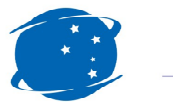

## Cargas Movimentadas pelo Complexo Portuário de Itajaí - FEVEREIRO 2012

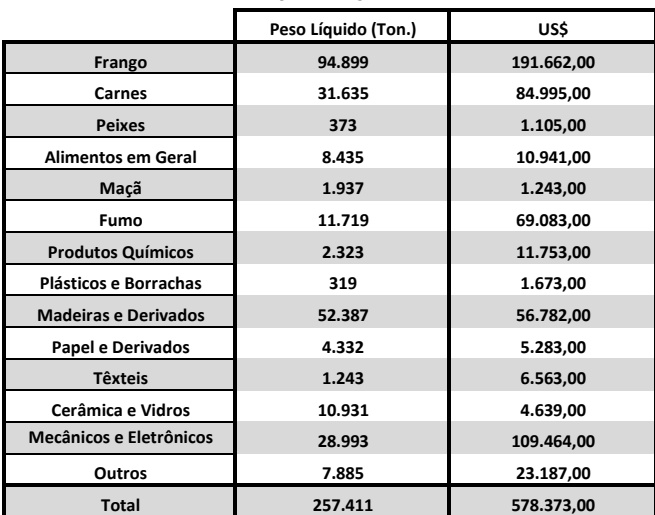

Exportações

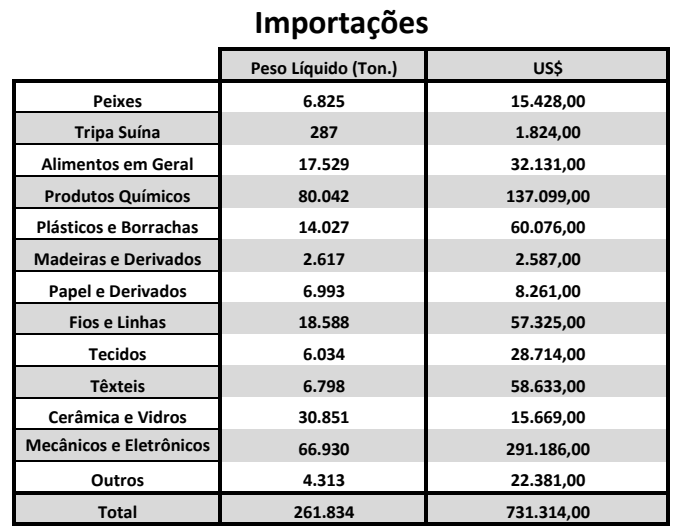

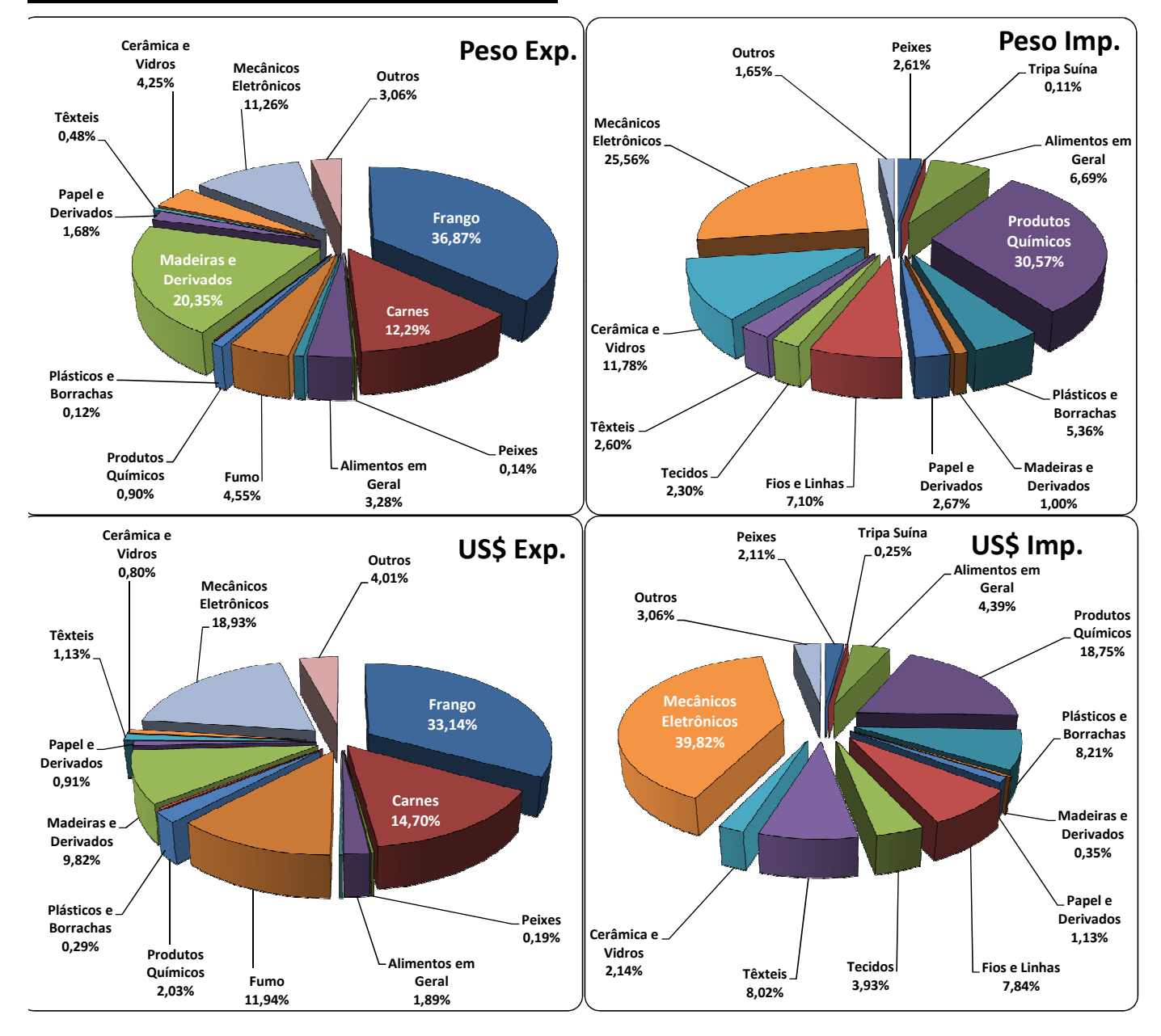

**Fonte: Alice Web**